## **SMART Notebook i SMART Notebook Plus**

**SMART Notebook** to bezpłatne oprogramowanie przeznaczone do użytku z interaktywnym monitorami i tablicami SMART Board. SMART Notebook zawiera bardzo dużo funkcji, których można używać do tworzenia, edytowania i prowadzenia interesujących lekcji, w tym:

- całą paletę różnego rodzaju piór,
- SMART Ink do pisania i rysowania cyfrowym atramentem po wszystkich oknach systemu operacyjnego, filmach i stronach internetowych,
- narzędzia SMART Ink do prezentacji, takie jak Zasłona ekranu, Reflektor i inne,
- klonowanie nieskończone,
- różnego rodzaju interakcje z obiektami na stronie SMART Notebook,
- wiele widżetów (takie jak interaktywne kości, liczniki czasu, zegar i przyrządy do losowania),
- narzędzia do wstawiania i edycji tekstu, linii, tabeli oraz kształtów,
- dodatki służące do wyszukiwania materiałów wideo i obrazów w sieci Internet,
- ogromną galerię zdjęć, grafik, reprodukcji, teł, gotowych diagramów i schematów,
- możliwość importowania plików PowerPoint (tylko Windows) i PDF oraz konwertowania ich do plików SMART Notebook.

**SMART Notebook Plus** to rozszerzenie do SMART Notebook, które jest częścią subskrypcji Lumio Standard Plan & SMART Notebook Plus i dodaje szereg funkcji do wersji bez subskrypcji, takich jak:

- oparte na grach szablony aktywności dla całej klasy lub poszczególnych uczniów (burza mózgów, quizy i gry oraz narzędzie do przygotowania, przeprowadzania i oceny testów),
- możliwość łaczenia dowolnych urządzeń uczniów w celu indywidualnego rozwiązywania ćwiczeń, gier i prowadzenia testów, za pomocą przeglądarki stron WWW,
- dodatkowe narzędzia do tworzenia lekcji, takie jak SMART Blocks i inne,
- pełna obsługa dotykowa podczas prezentacji lekcji SMART Notebook na interaktywnym wyświetlaczu innym niż SMART Board.

## **[Co się zmieniło](https://support.smarttech.com/docs/software/notebook/notebook-22/en/about/about-notebook.cshtml?cshid=about)**

Wcześniej wersja programu SMART Notebook bez subskrypcji nosiła nazwę SMART Notebook basic version. Od SMART Notebook w wersji 22 nie ma już wariantu basic. Zamiast tego możesz pobrać najnowszą wersję SMART Notebook i korzystać z niej bez subskrypcji (bezpłatnie).

Jeśli zasubskrybujesz Lumio Standard Plan & SMART Notebook Plus, uzyskasz dostęp do SMART Notebook Plus, który zawiera wszystkie funkcje wersji bez subskrypcji i dodaje szereg funkcji do tworzenia oraz dostarczania treści lekcji. Jeśli jesteś już subskrybentem, nie musisz niczego zmieniać. Nadal bedziesz mieć dostep do dodatkowych funkcji, które są dostępne w ramach subskrypcji Lumio Standard Plan & SMART Notebook Plus.

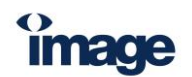

15.01.2024

[www.irs.com.pl](http://www.irs.com.pl/)

## **[Porównanie funkcji SMART Notebook i SMART Notebook Plus](https://support.smarttech.com/docs/software/notebook/notebook-22/en/about/about-notebook.cshtml?cshid=about)**

Kupując subskrypcję Lumio Standard Plan & SMART Notebook Plus, uzyskasz dodatkowe funkcje w SMART Notebook Plus. Użyj tej tabeli, aby szybko porównać funkcje dostępne w każdej wersji. Aby uzyskać więcej informacji o tym, jak niektóre funkcje zachowują się inaczej w obu wersjach, zobacz [Informacje o funkcjach SMART Notebook Plus](https://support.smarttech.com/docs/software/notebook/notebook-22/en/about/notebook-plus-features.cshtml#About) .

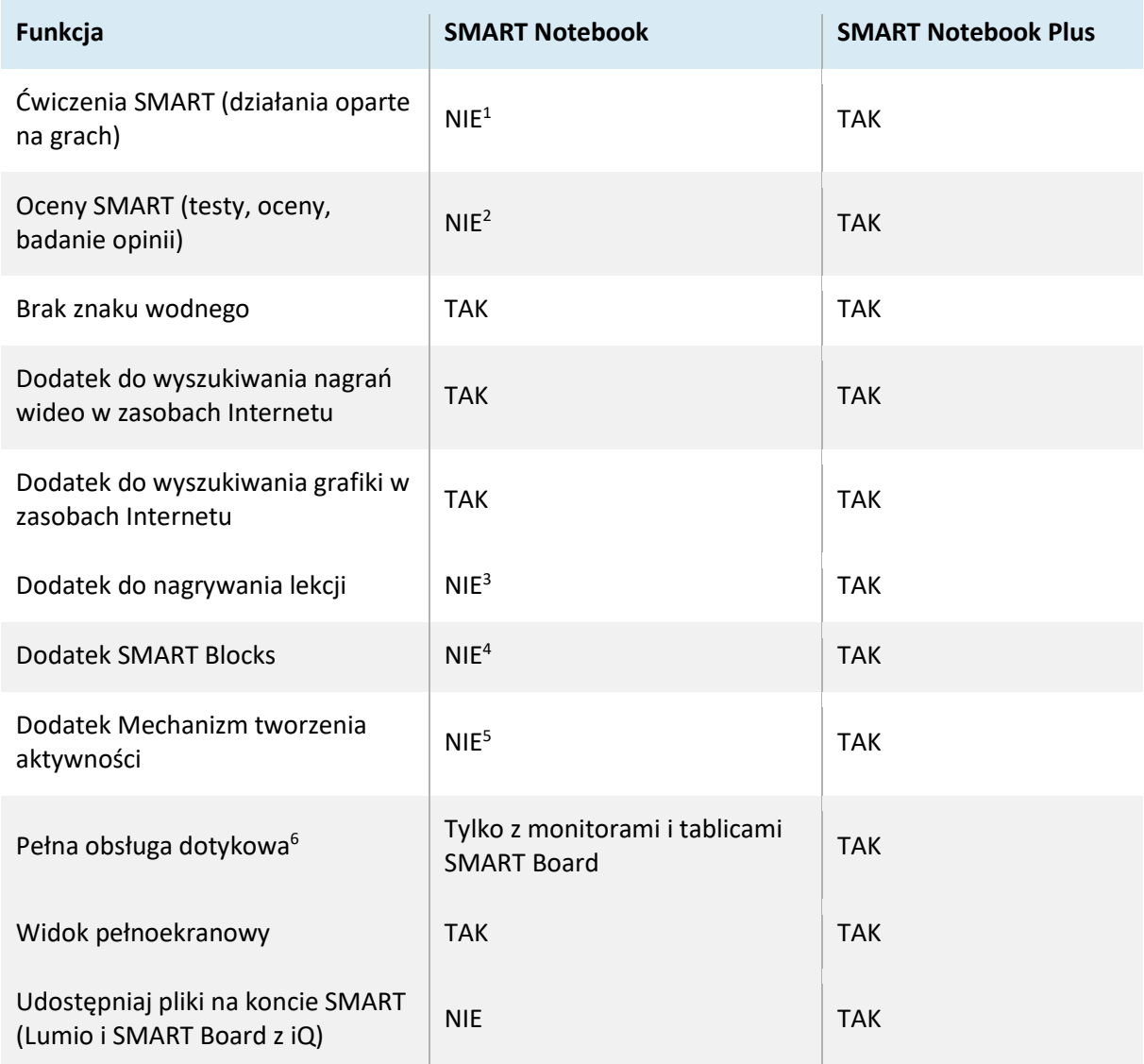

[Pobierz SMART Notebook i zainstaluj na komputerze](https://legacy.smarttech.com/en/products/education-software/notebook/download/basic)

<sup>6</sup> Podczas korzystania ze SMART Notebook na komputerze podłączonym do interaktywnego wyświetlacza.

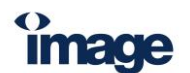

15.01.2024

<sup>1</sup> Jeśli treść lekcji obejmuje już istniejące Ćwiczenia SMART, można je odtworzyć. Nie można jednak edytować ich treści i nie można tworzyć nowych ćwiczeń.

<sup>2</sup> Jeśli plik lekcji zawiera istniejące już Oceny SMART, to treść oceny jest zachowywana, ale nie można jej edytować. Nie można tworzyć nowych ocen.

<sup>&</sup>lt;sup>3</sup> Istniejące nagrania są nadal odtwarzane, ale nie można tworzyć nowych nagrań.

<sup>4</sup> Jeśli lekcja zawiera istniejące SMART Blocks, możesz je uruchomić. Nie możesz dodawać nowych bloków SMART.

<sup>5</sup> Jeśli lekcja obejmuje istniejącą aktywność, możesz ją odtworzyć. Nie możesz edytować ani dodawać nowej aktywności.